, tushu007.com<br>CAD>>

 $<<$  Protel  $99$  SE

<<Protel 99 SE CAD >>

13 ISBN 9787312023590

10 ISBN 7312023592

出版时间:2008-8

页数:281

字数:398000

extended by PDF and the PDF

http://www.tushu007.com

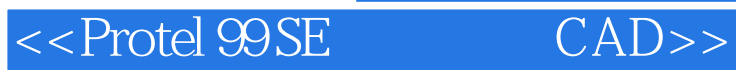

 $\emph{CAD}$ 

Protel99SE CAD

提供了极其丰富的原理图元件库、PCB元件库以及出色的在线编辑和库管理,良好的开放性还使它可 **Windows** 

> and the contract of the contract of the contract of the Protel99SE contract of the Protel Protel99SE

Protel99SE CAD ?Pr0 tel99SE

在编写的过程中力求体系结构合理,重点突出,便于掌握,因此在讲述Protel99SE基本内容及操作过程

中部是在现场的,并且是为了这种方式。<br>中部的特点,并且是一个地址的特点。

 $CAD$ 

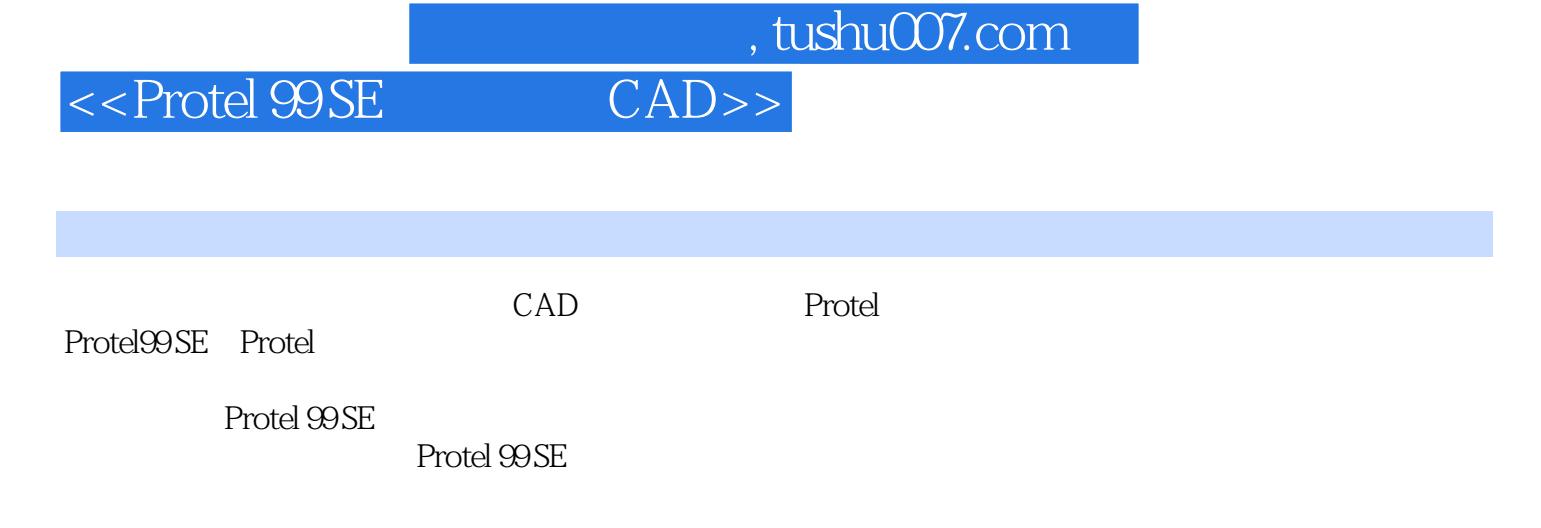

Protel 99 SE

 $\sim$  , tushu007.com

<<Protel 99 SE CAD>>

前言第1章 电子电路CAD与Protel 99 SE概述 1.1 电子电路CAD的概念 1.2 Protel 99 SE体系结构 1.2.1  $1.22$  PCB  $1.23$   $1.24$  $1.25$   $1.3$  Protel  $99$  SE  $1.31$  Protel  $99$  SE  $1.32$  Protel  $99$  SE 1.4 Protel 99 SE 1.4.1 1.4.2 1.4.3 1.4.4 1.4.4  $1.45$  2.1  $2.3$  2.3  $2.3$  $231$  2.3.2  $24$  $241$   $242$   $243$   $244$  $245$  2.46 2.5 2.6 2.6  $27$  2.8  $28$  2.81  $282$  $2.9$   $2.10$   $2.101$   $2.102$   $2.11$   $3$  $243$   $240$   $23$   $28$   $281$   $282$   $210$   $2102$   $211$   $212$   $212$   $211$   $212$   $212$   $211$   $212$  $\frac{321}{321}$  3.2.2  $\frac{323}{323}$  $32$   $324$   $325$   $33$   $321$   $34$  $1/0$   $324$   $325$   $33$   $34$   $41$ <br> $41.1$   $42$  PCB  $4.1.1$   $4.1.2$   $4.2$  PCB 4.2.1 and 4.2.2 Protel 99 SE PCB 4.2.3 Protel 99 SE PCB  $43$  PCB  $431$  PCB  $432$  PCB  $433$   $44$  PCB  $441$ 4.4.2 4.4.3 4.4.3 4.5 Protel 99 SE PCB 4.5.1 4.5.2  $453$  4.5.4  $454$  4.5.5 4.5.6  $4.5.7$   $4.6$   $5$   $5.1$ 4.2  $43 \n453 \n46 \n454 \n46 \n52 \n521 \n532 \n54 \n54 \n55 \n53 \n54 \n54 \n55 \n53 \n54 \n54 \n55 \n56 \n57 \n58 \n59 \n54 \n55 \n56 \n57 \n58 \n59 \n50 \n51 \n52 \n53 \n54 \n54 \n55 \n56 \n57 \n58 \n59 \n50$  $544$  $5.42$   $5.43$   $5.43$   $5.44$   $5.5$   $5.51$  $5.52$   $5.5.3$   $5.6$   $5.61$  $562$  5.63 5.7 5.7.1 5.7.2 5.7.2  $57.3$   $57.4$   $57.5$ 5.7.6 5.8 PCB 5.8.1 PCB 5.8.2  $583$   $584$   $59$   $591$   $592$  $5.9.3$   $5.9.4$  PCB 3D  $A$  Protel 99 S  $A.1$   $A.2$ a.3 PCB B Protel 99 SE Sch  $C$   $C.1$   $C.2$   $C.3$   $C.4$  $C.5$   $C.6$   $C.7$  $C.8$   $C.9$   $C.10$   $C.11$ 

 $<<$  Protel  $99$  SE

, tushu007.com<br>CAD>>

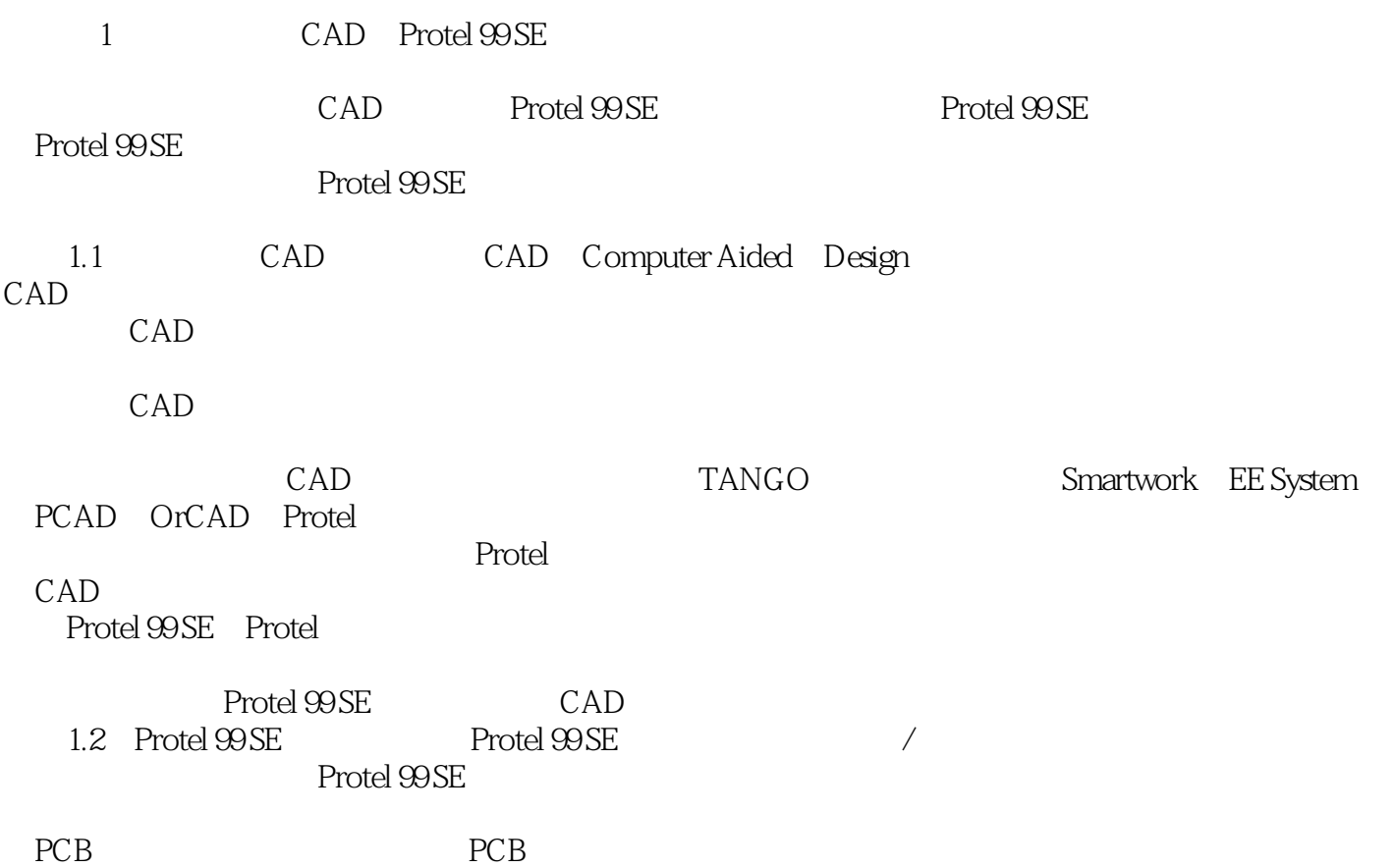

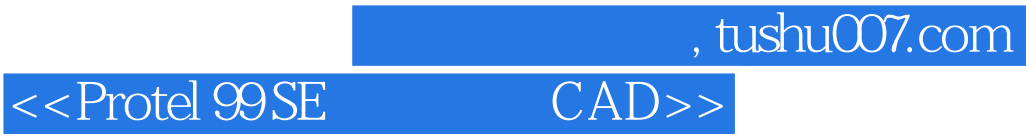

Protel99SE

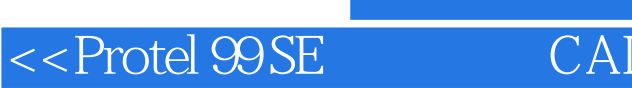

, tushu007.com<br>CAD>>

本站所提供下载的PDF图书仅提供预览和简介,请支持正版图书。

更多资源请访问:http://www.tushu007.com